## **Sissejuhatus andmebaasidesse – tunniülesanne**

Tunnitöö eesmärk on tutvuda andmebaasiga töötamisega kasutades C programmeerimiskeelt. Tööülesannete jaoks on olemas järgnevate ühendusparameetritega PostgreSQL andmebaas:

```
Host: ewis.pld.ttu.ee
Andmebaas: ablid 
Port: 5432
Kasutaja: student
Parool: iag0582
```
Tunniülesande lahendamiseks on vajalik tabel nimega "**joe\_andmed**", mis sisaldab endas Eesti jõgesid. Tabeli väljadest on olulised jõe pikkus (*pikkus\_km*) ning jõe algus- ja lõpp-punkti geograafilised koordinaadid ( *lon1, lat1 –* algus; *lon2, lat2 –* lõpp).

## *Ülesanded*

- *1.* Kirjuta programm, mis looks ühenduse eeltoodud andmebaasiga ja väljastaks 5 pikimat jõge.
- *2.* Pärida andmebaasist jõe algus- ning lõpp-punkti koordinaadid ja leida nende punktide vaheline kaugus (näiteks 10 suvalise jõe oma). Kahe punkti vahelise kauguse leidmiseks kasutada

järgnevat valemit: *d = R\*acos(sin(lat1)\*sin(lat2) +*

*cos(lat1)\*cos(lat2)\*cos(lon1-lon2));*

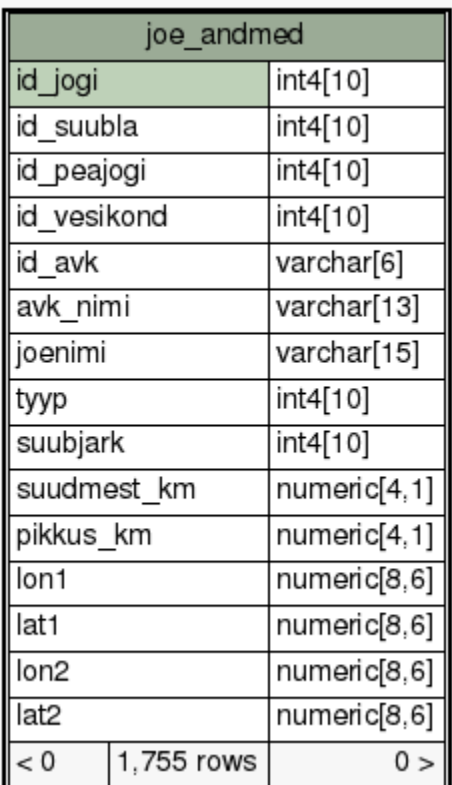

## *Abistavad materjalid*

Postgre dokumentatsioon -<http://www.postgresql.org/docs/9.1/interactive/index.html> Postgre libpq C teegi kasutamisest -<http://www.postgresql.org/docs/9.1/interactive/libpq.html>

- Soovitatav on kasutada ICT-502 arvuteid, kuna PostgreSQL teegid on sinna eelnevalt paigaldatud.
- Postgre libpq C teegi lisamiseks **#include <pgsql/libpq-fe.h>**

Kompileerides on vaja lisaks linkida argumendiga *-lpq*. Näiteks: **gcc main.c -lpq**

• Math.h teegi lisamine: **#include <math.h>**

Kompileerimisel lisada argument *-lm*. Näiteks: **gcc main.c -lm**

• Põhilised libpq funktsioonid

 //Ühenduse loomine PGconn \*conn; conn = PQconnectdb("dbname=<database name> host=<hostname> user=<username> password=<password>");

```
 //Kontrollime ühendust
if (PQstatus(conn) == CONNECTION_BAD) {
    //Kui ühendus ebaõnnestus
    /*Error handling*/
 }
```
 //päringu teostamine, nt pärime 10 esimest kirjet tabelist <tabel> PGresult \*res; res = PQexec(conn, "SELECT \* FROM <table> LIMIT 10;");

```
 //Kontrollime tulemust
 if (PQresultStatus(res) != PGRES_TUPLES_OK) {
     //Kirjeid ei tagastatud
     /*Error handling*/
 }
```
 //kirjete arvu leidmine **int** row count = PQntuples(res);

 //väärtuse pärimine vastavast reast ja veerust **char** \*val; val = PQgetvalue(res, 0, 1); //tagastab väärtuse rida 0 veerg 1

 //Vabasta PGresult handle PQclear(res);

 //Katkesta ühendus ja vabasta PGconn handle poolt hõivatud mälu PQfinish(conn);

• Näidiskood -<http://ati.ttu.ee/~hkinks/iag0582/psql.c> kompileerimine: *gcc psql.c -lpq*